### PROYECTO SEMESTRAL

### NOMBRE DEL PROYECTO: SIMULADOR DE CIRCUITOS LOGICOS

Fecha de elaboración: 05/10/17 Version: 1.0

Grupo: 9F2A y 9F2B

Proyecto: Grupal Equipo: DYNADATA

### Participantes

- 1. José Antonio Garrido Natarén
- 2. Bill Gates
- 3. Dennis M. Ritchie
- 4. Bjarne Stroustrup
- 5. Charles Petzold
- 6. Grady Booch

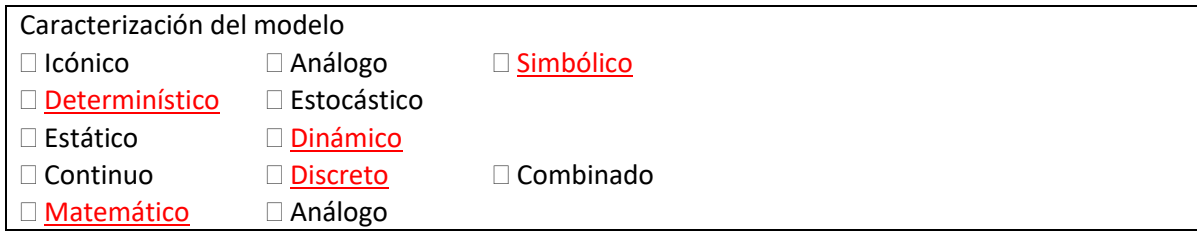

1. Formulación del problema

*Especificación de los objetivos claros y concretos del proyecto.*

Autor: **José Antonio Garrido Natarén**

OBJETIVO: Simular el funcionamiento de circuitos lógicos (información binaria) compuestos de símbolos normalizados en un ambiente MS Windows.

- 1. El simulador deberá de permitir editar (implantar, desplazar y suprimir) los componentes del modelo (Compuertas NOT, AND, NAND, OR, NOR y XOR y las conexiones).
- 2. El simulador deberá simular el comportamiento del circuito lógico editado
- 3. El simulador deberá de mostrar los valores de las conexiones y los contactos a través de colores  $(Roio = 1; Azul = 0)$
- 4. El simulador calculará los valores de salida.
- 5. El simulador deberá de funcionar con una cadencia de tiempo parametrable
- 6. El simulador no generará reportes de error.

#### 2. Definición del sistema

*Determinación del tipo de sistema (dinámico, estocástico etc.). Descripción de las variables y las interacciones lógicas entre ellas, tomando en cuenta las restricciones del sistema. Intervalos de las variables utilizadas, Limites de espacio de trabajo, etc. Se determina en función de la etapa 1.*

### PROYECTO SEMESTRAL

### Autor: **José Antonio Garrido Natarén**

- 1) El sistema es dinámico pues funcionará a una cadencia parametrable.
- 2) El sistema es simbólico pues utiliza símbolos normalizados
- 3) El sistema es determinístico
- 4) El sistema es discreto pues presenta resultados en un muestreo del tiempo

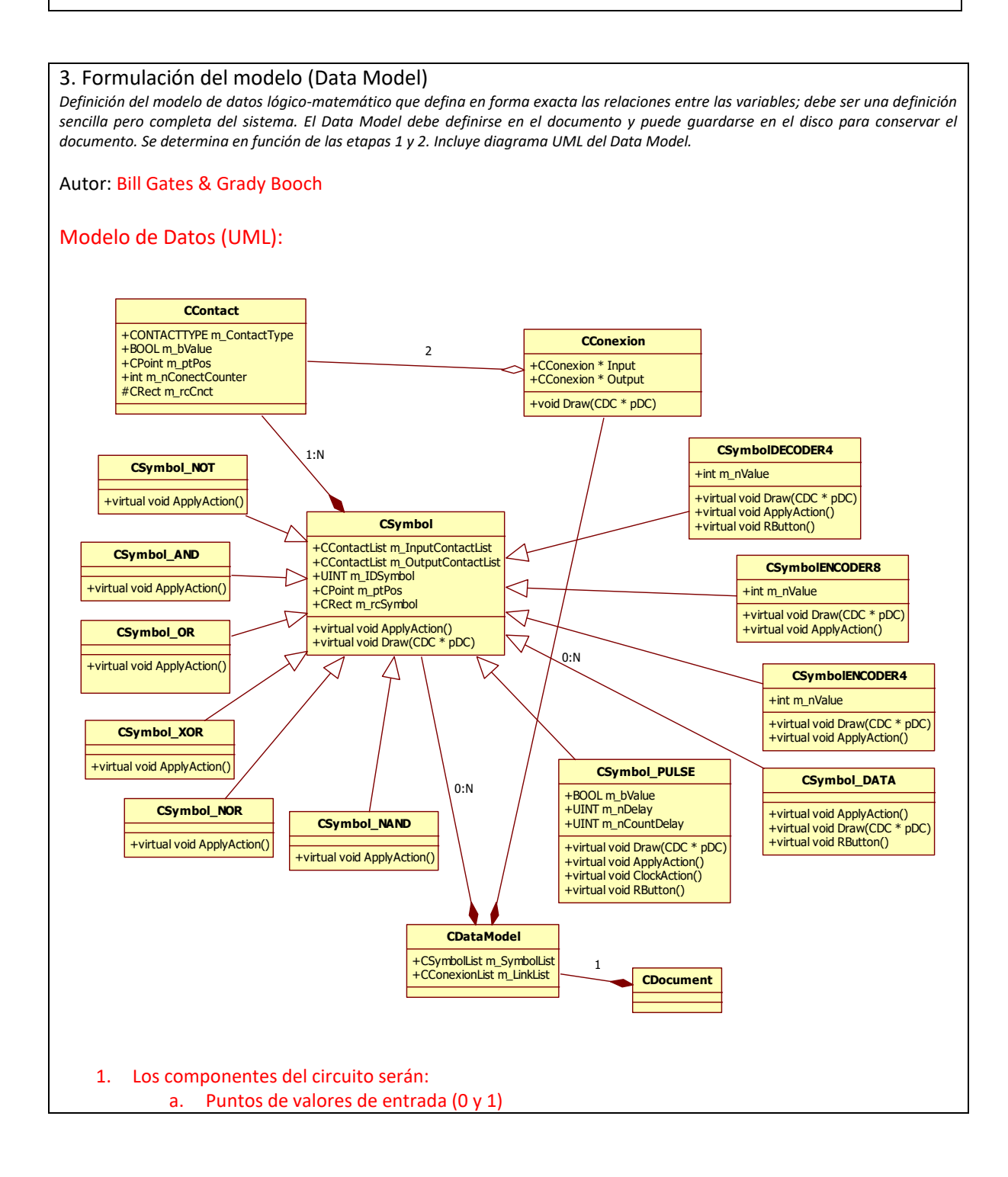

### PROYECTO SEMESTRAL

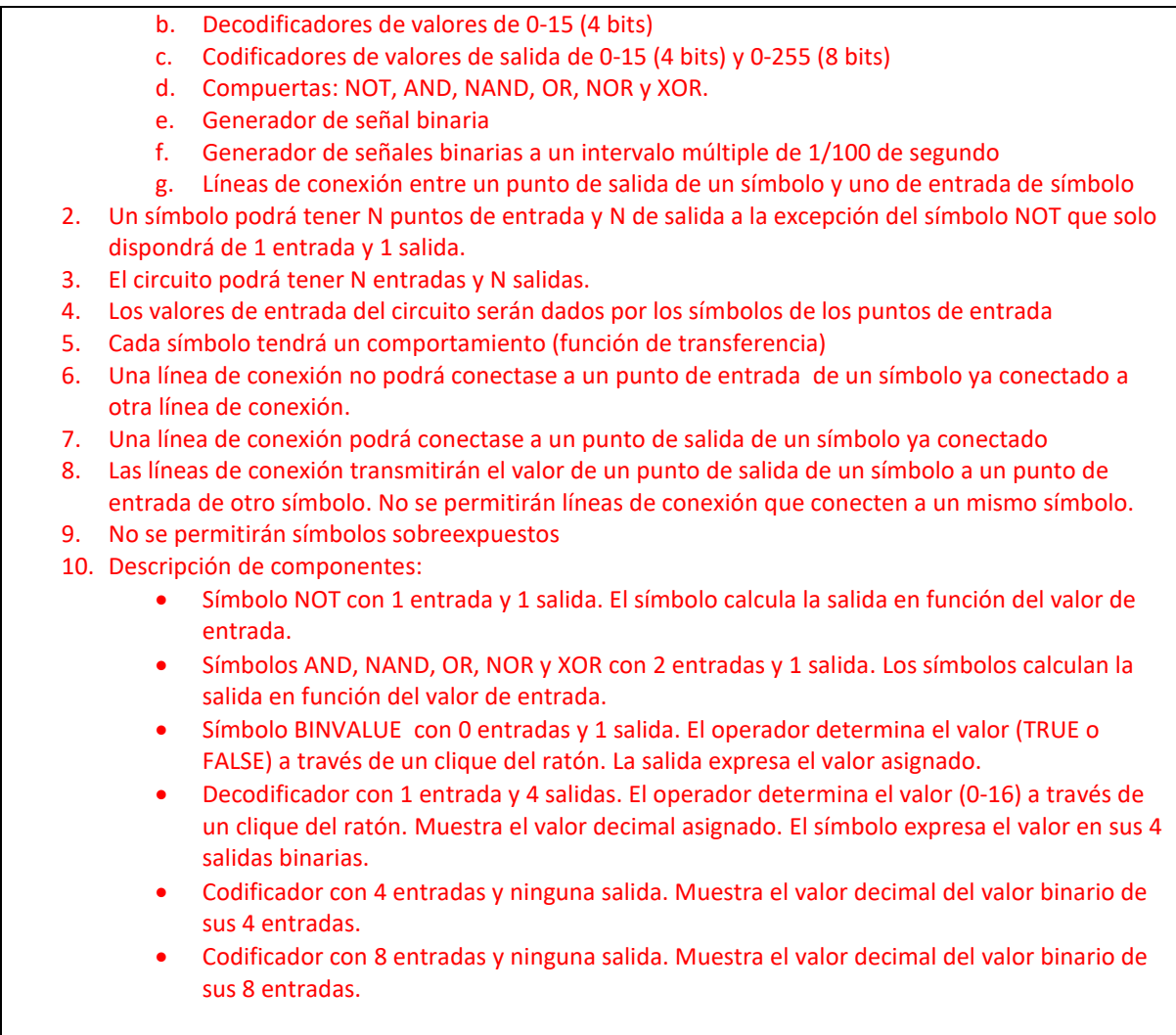

### 4. Colección de datos

*Compilación de datos e información del sistema a estudiar (entrevistas, encuestas, cuestionarios, observaciones, estado del arte). Definición de cómo trabaja, mostrando y obteniendo un modelo conceptual. Completa la definición del modelo de la etapa 3.*

### Autor: Dennis M. Ritchie

El modelo no presenta una connotación estadística por lo que la colección de datos no es significativa.

### 5.Implementación del modelo en la computadora

*Implementación de los objetos, las relaciones entre ellos y los eventos que alteran el estado de los objetos. Definición completa de la interfaz (puede incluir diagramas, tablas y dibujos). Determina la ergonomía del programa (como el usuario interactúa con el Data Model). Definición clara y precisa de todo el funcionamiento del modelo. Esta etapa debe generar una descripción completa del programa a desarrollar. Se implementa de acuerdo a lo determinado en el punto 3. A cada funcionalidad se le debe de asignar un autor.* Eventos a tratar:

1. Movimiento del ratón para implantar símbolos y desplazar símbolos, asi como para señalar puntos sobre el plano

### PROYECTO SEMESTRAL

- 2. Clique izquierdo del botón para implantar símbolos
- 3. Clique derecho para asignar valores o modificar parámetros
- 4. Timer para simular el comportamiento del modelo
- 5. Tecla ESCAPE para salir de un comando y pasar a modo SELECCION

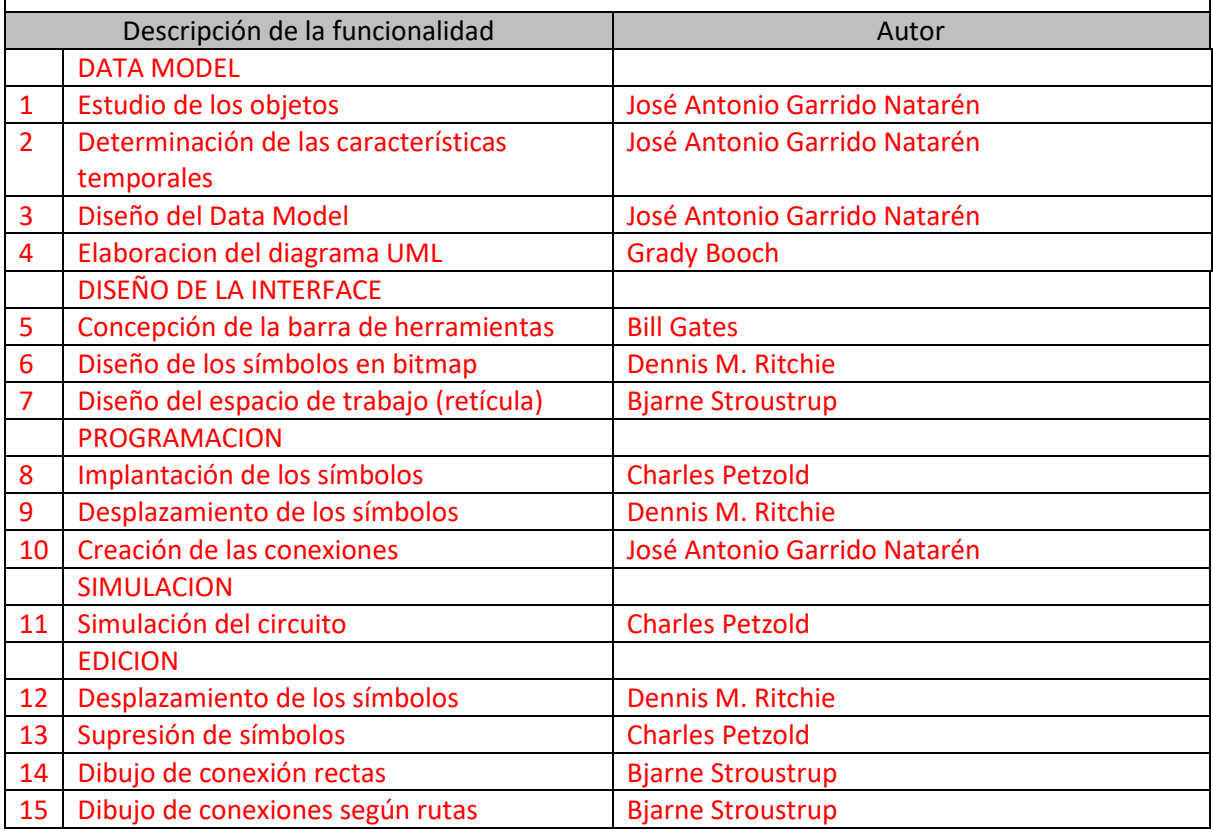

### 6. Verificación

*Exploración exhaustiva del modelo. Experimentación con el modelo. Se prueban todos los casos y comportamientos descritos en el punto 5.*

Autor: Dennis M. Ritchie

El modelo se verifica realizando diferentes circuitos y observando su funcionamiento. El modelo será presentado a usuarios del departamento de ingeniería electrónica para conocer sus observaciones y mejoras al producto desarrollado.

### 7. Validación

*Demostración de la respuesta del modelo. Demostrar la ausencia de errores sistemáticos y/o aleatorios. Validación conceptual, validación de algoritmos, validación de códigos informáticos y validación funcional. Se determina en función de las etapas 3 y 5.*

Autor: José Antonio Garrido Natarén

El Modelo será verificado según lo especificado en la Formulación del Problema. Los errores y mal funcionamientos serán corregidos.

### PROYECTO SEMESTRAL

#### 8. Diseño de experimentos

*El conjunto de procedimientos que se utilizan para generar datos numéricos de un programa. Permite investigar los efectos de las variables de entrada sobre una variable de salida. Corridas, o pruebas, en las que se realizan cambios intencionales en las variables de entrada. Se determina en función de las etapas 3 y 5.*

Autor: Bill Gates

El diseño de experimentos comprenderá todos los casos y esquemas que se señalan en el apéndice A.

#### 9. Experimentación

*Procedimiento de pruebas en el que se van modificando, eliminando o introduciendo las variables que tienen influencia en el comportamiento del proceso estudiado. Proceso de análisis de sensibilidad de las variables significativas. Se realiza en función de la etapa 8.*

Autor: Bjarne Stroustrup

El responsable de la experimentación deberá de probar todos los casos señalados en el apéndice A, así como también deberá de realizar pruebas de fatiga.

10. Interpretación

*En esta etapa se analiza la sensibilidad del modelo con respecto a los parámetros que tienen asociados la mayor incertidumbre. Se determina en función de la etapa 9.*

Autor:

#### 11. Documentación

*Elaboración de la documentación técnica y manuales de usuario. La documentación técnica debe contar con una descripción detallada del modelo y de los datos. Incluye una evolución histórica de las distintas etapas del desarrollo del modelo. Se determina en función de todas las etapas del proyecto.*

---------------------------------------------------------------------------------------------------------------------------------- ---------------------------------------------------------------------------------------------------- ----------------------------------------------------------------------------------------------------

Autor:\_\_\_\_\_\_\_\_\_\_\_\_\_\_\_\_\_\_\_\_\_\_\_\_\_\_\_\_\_\_\_\_\_\_\_\_\_\_\_\_\_\_\_\_\_\_

---------------------------------------------------------------------------------------------------------------------------------- ---------------------------------------------------------------------------------------------------- ----------------------------------------------------------------------------------------------------

### PROYECTO SEMESTRAL

#### 12. Cronograma

*El desarrollo del proyecto debe de llevar una calendarización. Cada funcionalidad debe de figurar en el orden de realización con su autor. Se sugiere utilizar MS Project para planificar la realización de las funcionalidades.*

Autor:

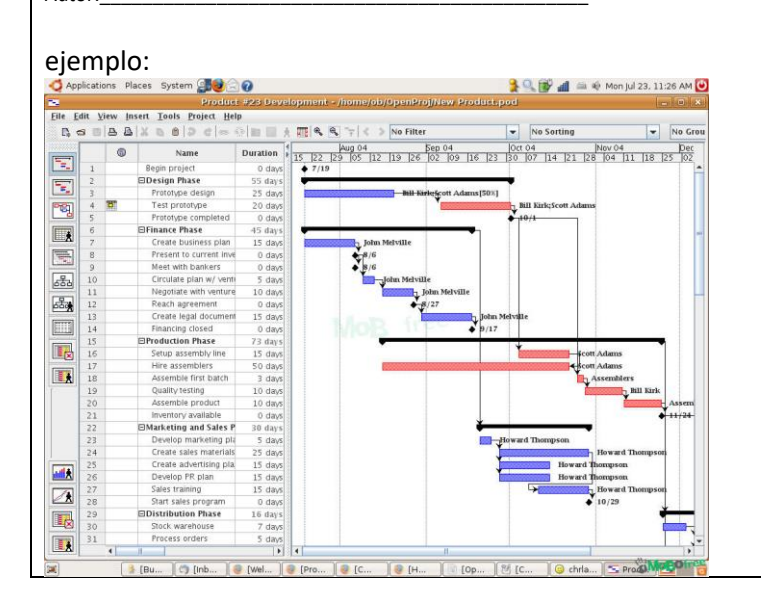